# Chapter -

# Designing Programs Top Down

as program them it is the more complexed to think about the problem and design the complete  $\sim$ algorithm for the task at hand by breaking the complex task into smaller and simpler *subtasks* and the subtast solve the subtast independent inductively we do the time in the time in every distribution of example- suppose you need milk for your kids dinner A complete algorithm for solving this problem might begin

> find the car keys go to the garage get in the car put the key in the ignition start the car back the car out of the driveway

 $H$  we do not plan our algorithm in such details-details-details-details-details-details-details-details-details-details-details-details-details-details-details-details-details-details-details-details-details-details-deta Instead our algorithm might be

> drive to the store buy milk drive home

where each of the steps in this algorithm is a subtask that may involve many steps itself.

We can do the same kind of *modular design* for our programming tasks: begin by thinking at a more abstract level about the ma jor steps to be done- and then for each of these subtasks- design a separate algorithm to solve it. Each program subtask may then be implemented either by a set of statements or by a separate *function*. The advantages of a function are that it hides details of the actual computations from the main body of the main body of the code-the code-the code-the code-the code-the co a subtast repeated by one or more climate ranged functions In particularly climate functions in particular-

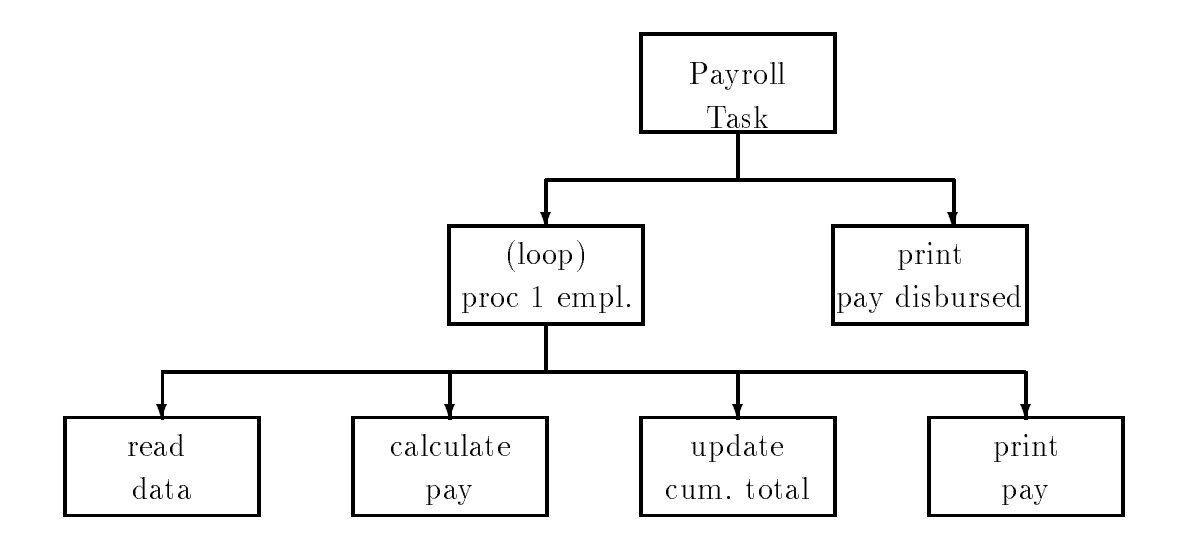

Figure 3.1: Structural Diagram for Payroll Task

be used in a variety of programs (the above military it is the above might be driving it is the same of operation in the first and last steps of our algorithm; only the start and destination are different).

In this chapter we will discuss this method of modular design of algorithms and the programs that implement them we will see how functions may be used in a complete in a complete in a control of  $\alpha$ functions may be dened in the program As usual- we will look at both the syntax and semantics of this programming construct. Next we will look in more detail at the macro facilities provided by the C preprocessor briey discussed in Chapter and how these can be used to make programs more readable. The we describe how your programs can interact with the Operating System to perform  $I/O$ . Finally we continue our discussion of guidelines for debugging and common errors.

#### 3.1 Designing the Algorithm with Functions

As mentioned above- for complex problems our goal is to divide the task into smaller and simpler tasks during algorithm design. We have seen this technique already in Chapter 1 in our use of a *structural diagram* while developing the algorithm. Figure 3.1 repeats the structural diagram for our payroll task. Here we have divided the payroll task at first into 2 subtasks: processing employees one at a time in a loop-printing the results The processing the results The procession on the contra is then further divided into four steps reading data- calculating pay- updating the cumulative totaland printing the pays in the implementation of our algorithm-state pay of our algorithm-state and control step using a sequence of statements The resulting code grew to be rather large- especially for the "calculate pay" step where we had to consider details such as overtime and regular pay. Such details are not important to our understanding of the overall *logic* of the program. However it is to be done- all that we want to do in that step is calculate the pay for one employee as is simply and clearly stated in the algorithm. Calculating pay is an ideal candidate for being implemented as a function

We will show how to do this shortly- but rst it should be pointed out that we have already been using functions to hide the details of tasks in the code we have written. For both the "read data and print pay blocks in the diagram and the corresponding steps in the algorithm we have used the builtin library functions- scanf and printf Many operations are involved in reading the users typed in data-terminal representation-termination-termination-terminationvariable include the organization of the function  $\beta$  is the function scale  $\Lambda$  . The this points are  $\alpha$ not need to know it is done-to-know it is done-to-know it is done-to-know it is done-to-know it is done-to-know

The important thing here is that top level program logic can use functions without regard to their details at the next lower lower lower lower lower lower lower logic at the top logic can be a written in terms of yet lower level functions-so on The goal is to arrive at subtasks that goal is to arrive at subtasks that  $\mathbb{R}$ are simple to implement with relatively few statements. This approach is called the top down approach or modular programming. A top down approach is an excellent aid to program development If the subtastive produce bugher in the subtastive produce bugher produce buggere reliable produce

# Implementing the Program with Functions

 $\mathcal{A}$ performs some subtask and returns the result-to-our example-function-our example-function-our example-functioncalculate pay-it will need to calculate pay-it will need the computation to perform the computation to In this case the data it needs is the number of hours worked and the rate of pay As we have stated o drore; warms row; such as **no meet and respect and represe** to dened in a block are only who who in the can be accessed-university of the block So within the calculation  $\Delta$  and  $\Delta$  and  $\Delta$  access to variable denomination in other functions-  $\mathbf{v}$  $\mathbf{v}$  is only needs the values to be used for the computation So  $\mathbf{v}$ values it needs by passing them as arguments We can do this by writing an expression- called a function call- giving the name of the function and expressions for the values of the arguments $e.g.$ 

### calc\_pay(hours\_worked, rate\_of\_pay)

The arguments passed are the values of hours worked as the values of the rate of  $\alpha$ the second argument Given this data we know  $\mathbf{I}$  this point simply believe that the function  $\mathbf{I}$ does the right thing and returns with a value-total pay. We say, that the range call easy searches  $\iota$ o a va $\iota$ a just as any other expression. The function calc pay () can now be used in maln() as follows

```
total pay = calc pay(hours worked, rate_of pay);
```
In summary- the function main calls calc pay to perform a task using a set of values The values are passed as a parenthesized list of data items which can be any valid expressions sepa rated by commas The expressions that appear in such a statement calling the function are called arguments The values of these arguments are received by the calculation-theory the called functionuses them to perform the desired subtask Finally-desired subtask Finally-desired subtask Finally-desired subta the calling function, where  $\gamma$  , where  $\gamma$  is assigned to the variable-construction of  $\gamma$ 

The value returned by  $\text{calc\_pay}()$  will be the total pay calculated using the values of arguments passed to it. Here are a few additional examples of function calls used in an assignment expression:

```
totalpay  calcpay
-
 -

 calcpay returns 
-

                                                                                                which is stored in the stored in the stored in the stored in the stored in the stored in the stored in the stored in the stored in the stored in the stored in the stored in the stored in the stored in the stored in the sto
to the contract of the contract of the contract of the contract of the contract of the contract of the contract of the contract of the contract of the contract of the contract of the contract of the contract of the contrac
```
A function call is an expression and has a value Just as we had to declare the data types of variables to the complete, we must also declare the data type of a function This declaration  $\cdots$ includes the number of arguments the function requires and their types For example- here is a declaration for calc\_pay():

float calc\_pay(float hours, float rate);

The declaration states that calc\_pay() is a function because the identifier calc\_pay is followed a partners that it requires that it requires that it is of arguments-  $\alpha$  it is of  $\alpha$ float type- ie it returns a float value This declaration statement for a function notice it is terminated by a semi-colon) is called a **prototype statement** because it gives the *prototype* , is the form form function In general-list of data experience to the list of data expected to the list of data passed to a function as specified in the prototype statement as a **parameter list** and an individual data item in this list as a parameter Sometimes- however- the terms parameter and argument are used interchangeably). The names of the parameters in a prototype statment are optional; but including well chosen names for parameters can make the declaration more meaningful These parameter names are dummy names which have no relation to the names of arguments in a function called in parameters in the function described in the section and the section section  $\mathbf{r}$ 

Let us implement the top level program logic using the function  $\text{calc\_pay}()$  to calculate pay.  $T$  is shown in Figure 1. Figure not included calculation of gross and  $T$ average\_pay.

Figure 

 shows the behavior of the function call pictorially The box labeled main- rep resents the function  $\text{main}()$  in our program and contains memory cells for variables declared in main labeled with their names eg hours worked The box labeled calc pay- represents the function calc  $pay()$ . At this point we do not know anything about the internals of this box such as what variables are declared- and what statements will be executed but at this point we do not need to know this information The box shows all of the information we need to know namely that the function expects two float type arguments to be passed and will return a float type result the dashed lines in the gure show that the gure show that the call we have the call water  $\setminus$  ,

```
totalpay = calc_pay(hours_worked, rate_of_pay);
```

```

 File pay-
c
     Programmer: Programmer Name
     Date: Current Date
     The program gets payroll data, calculates pay, and prints out
      the results for a number of people-completed function is used in
     to calculate total pay.
\ast/#define REG_LIMIT 40.0
                        1.5
#define OT_FACTOR
main()
\{/* declarations */int id number;
     float hours_worked, rate_of_pay, total_pay;
     float calc_pay(float hours, float rate);
     /* print title */printf("***Pay Calculation***\n");
     /* initialize loop variables */printf("\nabla Type ID Number, zero to quit: ");
     scan f("M'., &id_number;
     while (id number > 0) {
           /* read data into variables */printf("Hours Worked: ");
           scanf("%f", &hours_worked);
           print('Hourly Rate: '');
           scant("%f", krate_of_pay);/* calculate pay */totalpay = calc_pay(hours_worked, rate_of_pay);
           /* print data and results */printf("\nID Number = \lambda d \nvert", id_number);
            printfluorescentra and the printfluorescentra and pay in the pay of Pay in the Pay in the Pay in the Pay in the Pay in the Pay in the Pay in the Pay in the Pay in the Pay in the Pay in the Pay in the Pay in the Pay in the 
                       hours_worked, rate_of_pay);
            printfTotal Pay  -
fn totalpay	
           /* update loop variables */print(''\nType ID Number, zero to quit: '');scan f("M'., &id_number;
     \mathcal{F}\mathcal{F}
```
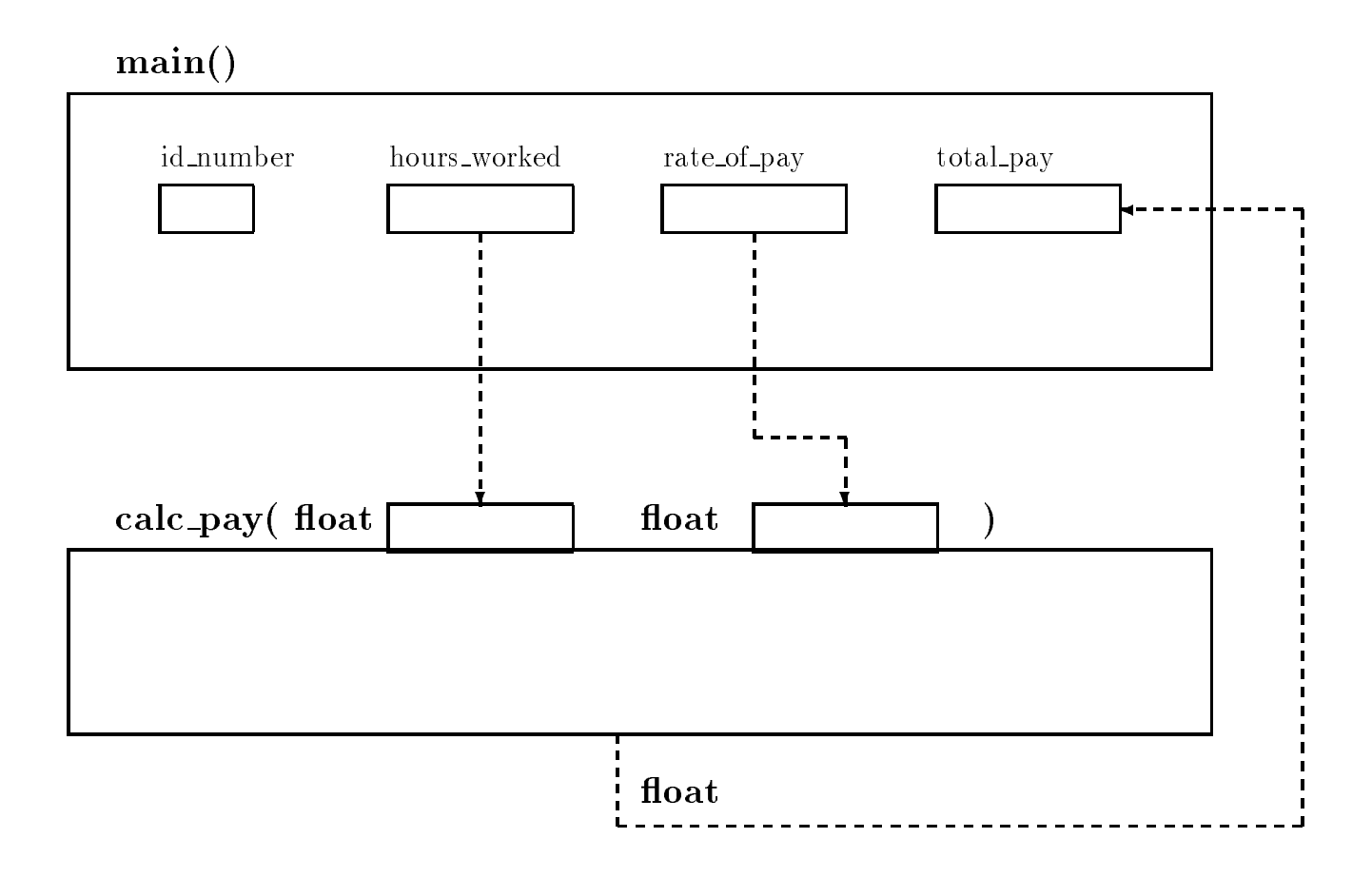

Figure 3.3: Function Call to calc\_pay()

the rst argument- the value of hours worked- is passed to the rst parameter of calc pay- and the second arguments in the value of parameter  $\mathbf{r}_i$  , is parameter to the return parameter The return value from calc\_pay() is placed in the variable total pay by main().

In summary- the function main represents the overall logic of the program The details of how pay is actually computed does not change the overall logic Of course- the program in Figure 3.2 is not yet complete since we have not written the function calc  $\text{pay}()$ . If an attempt is made to compile the programs at this point-there will be alient-that the function  $\pi$  that the function  $\text{calc\_pay}()$  cannot be found. Only when the function is written is the program complete and may be compiled and executed

### $3.2$ Defining Functions

A function is dened by writing the source code for it Just as for main- dening the function consists of giving a function header and a function body. The code for calc\_pay() is shown in Figure . It is included in the same source let us look at the same source left us look at the code in Figure . function header first.

```

 File pay-
c  continued 

/* Function calculates and returns total pay */float calc_pay(float hours, float rate)
{ float regular, overtime, total;
printf("\ndebug: entering calc_pay(): hours = \mathcal{E}f, rate = \mathcal{E}f\n",
                hours, rate);
     if (hours > REG_LIMIT) {
           regular = REG_LIMIT * rate;overtime = OT_FACTOR * rate * (hours - REG_LIMIT);}
     else 
           regular = hours * rate;
           overtime = 0;
     \mathcal{F}
     total = regular + overtime;printf("debug: returning from calc_pay(): \frac{1}{n}", total);
     return total	
\mathcal{F}
```
Figure 3.4: Code for calc\_pay()

float calc\_pay(float hours, float rate)

The header species that the name of the function is calc pay- and that the function returns a float value It also lists the parameters and their types-there and there are the stresses parameters- hours and rate- each of type float Notice that the function header is very similar to the prototype statement for the function- with two notable exceptions First- there is no semi colon at the thing that this is the function of the function-of the function-of the function-of the functionthe care come in this list. In this list are required-up to the parameter list are required-up to the complete the sometimes of the parameter of the sometimes of the parameter of the sometime of the source of the sometimes called the formal parameter list. These formal parameters act as variable declarations for the function with the additional feature that they receive initial values from the arguments when the function is called the rst parameter gets the value of the rst argument- the second parameter the value of second argument- and so on The formal parameters in a function denition behave in the same manner as automatic variables-their scope is limited to the function is limited to the function in names in this list are the names used within the function body to access these values

The body of the function is defined, as with  $\texttt{main}()$ , within brackets, { and } and consists of the variable declarations for the block followed by the executable statements to perform the subtask of the function In our case- we declare variables regular- overtime- and total which are called local variables because their scope is local- ie limited to within the function We then calculate regular pay- overtime pay and total pay as before- but we use the formal parameter names and the names of the local variables in our computations Finally- since a function can

return only only only the value-turn only the value of total payment of total payment of total payment of total

return total 

The above returns statement forming the value of the value of the value of the value  $\frac{1}{2}$  $\mathcal{L}$ statement is executed- the program control returns immediately to the calling function where the function call *evaluates* to the returned value.

When a function is retained a function is a good practice to include debug statements in the function  $\mathcal{W}$ denition show that the model is the function entered-up the values of the parameters for the parameters receiv value returned by the function will these departure is run-produce and the statements will produce will  $t$  and returns and as such as such as such as such as such as such as such as such as such as such as such as such as such as such as such as such as such as such as such as  $t$ a program uses many functions. We have included  $\text{print}(t)$  statements for this purpose in the code for  $calc$ -pay $()$  shown in the figure.

The above function- together with main in the le payc- forms a complete program which may be compiled and executed A sample session shown below is similar to the one for pay-c The only change is that calc pay calculates and returns total pay- whereas in pay-c total pay was calculated in main().

```
***Pay Calculation***
Type ID Number, zero to quit: 123Hourly Rate: 7.5debug calc pay hours in the calculation of the contract of the contract of the contract of the contract of the contract of the contract of the contract of the contract of the contract of the contract of the contract of the
adebug returning from the set of the pay of the contract of the contract of the contract of the contract of th
ID Number = 123
\mathbf{H} -defined by \mathbf{H} -defined by \mathbf{H} -defined by \mathbf{H} -defined by \mathbf{H}Pay   -

Type ID Number, zero to quit: 0
```
The debug printing clearly shows argument values at entry to  $calc$ -pay $()$  and the returned value. If there are any bugs in a function-debug printing helps detect and remove them are move than  $\mathbf{f}(\mathbf{A})$ 

#### -- $\overline{\phantom{0}}$ Passing Data to and from Functions

 $\mathcal{A}$ s we can see from the above description-information-information-information-information is passed to a function as arguments specified in the calling expression. This information is received by the function in the cells reserved for the formal parameters In our case- the values of hours worked

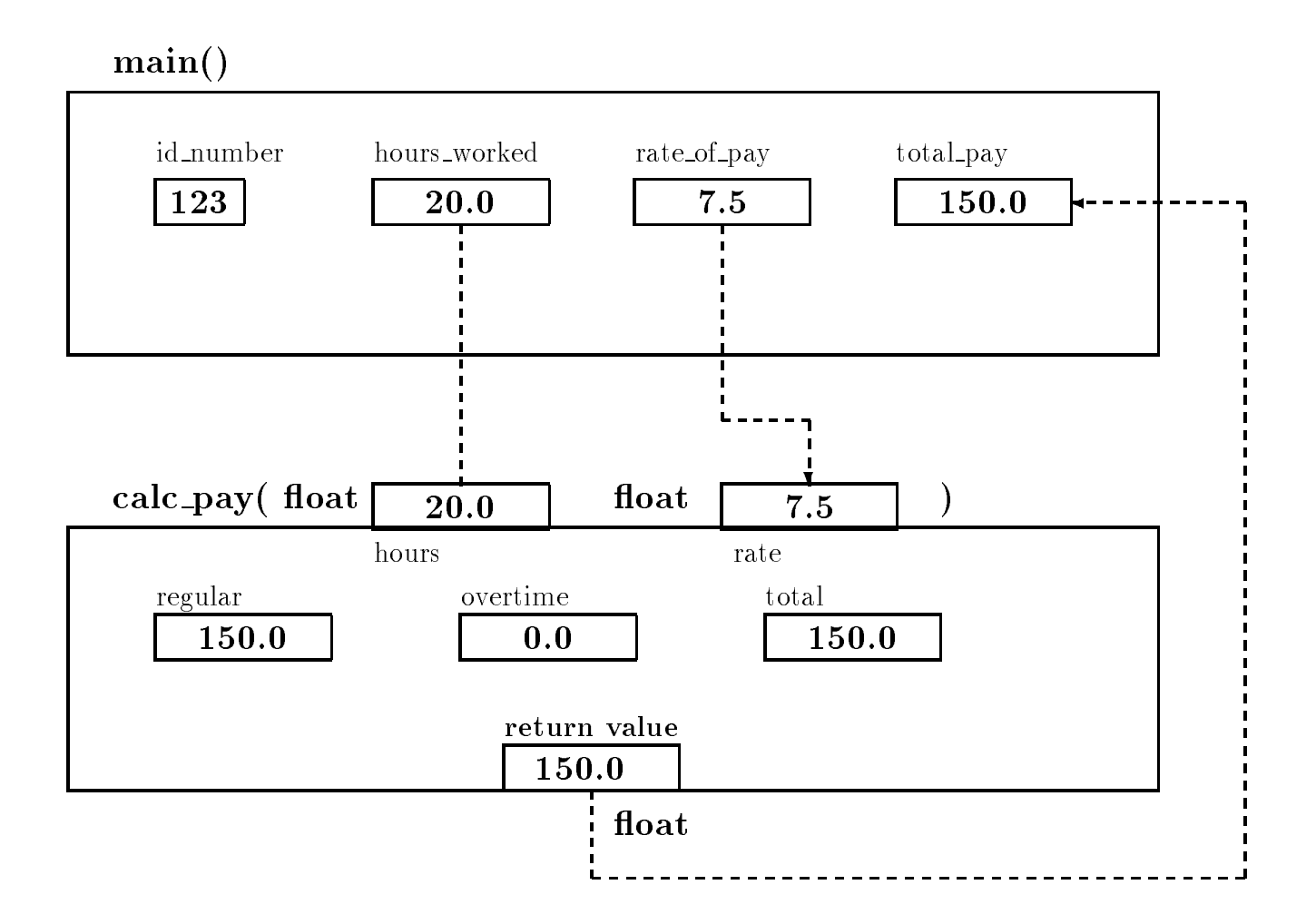

Figure 
 Function Call Trace

and rate of pay the call arguments of the college to the collection collection is the common rate within  $\alpha$ the function calc pay Remember- these names are only known internally to the function All that main () sees of the function is a black box as was shown in Figure 3.3.

The formal parameters are arbitrary formal parameters are arbitrary for examplewith any names for formal arguments:

```
float calc_pay(float x, float y)

      if x  REGLIMIT -
-
-
\overline{\mathbf{r}}float calc_pay(float hours_worked, float rate_of_pay)
€
```
or-

## if hoursworked in the contract of the contract of the contract of the contract of the contract of the contract of the contract of the contract of the contract of the contract of the contract of the contract of the contract  $\mathcal{F}$

As long as the function uses the formal parameters names internally for computations- the function denitions behave the same In the same In the same In the formal parameters have the same in the same names as variables dened in main- they represent distinctly dierent variables- as shown in Figure 
 In summary- the scope of automatic variables dened in a block is local to that blocki.e. the objects can be directly accessed by name only within that block and in blocks nested within it.

 $\mathcal{A}$  as we state definition call can be arguments in a function call can be any valid expressions  $\mathcal{A}$ values of the argument expressions are passed to the called function For example- these are valid function calls

```
printf("Pay = \frac{6}{5}f\n", hours_worked * rate_of_pay);
print('Pay = %f\nu', calc_pay(hours_words, rate_of_pay));calculated rates and rates in the contract of the contract of the contract of the contract of the contract of t
```
The argument in the first printf() call is a product expression. The result of evaluating that expression is passed to  $print()$ . The second statement uses an argument that is itself a function call. The function call evaluates to a value which is then passed to  $\text{print}(.)$ . The second argument in the last statement is an expression whose value is passed to  $\text{calc\_pay}()$ .

Information is returned from a function using the return statement which can also return the value of any valid expression. The syntax of the return statement is:

return expression--

For example- we could have combined the last two statements in the function denition of  $calC$  pay():

### return regular + overtime;

where calc\_pay() would then return the value of the expression regular  $+$  overtime.

when weithing functions- tools such as shown in Figure 1.1 the very useful in the very useful in behavior of the function Another way to check a function for bugs is to manually trace its execution with representative values for the formal parameters. Figure 3.6 shows such a trace for calc pay Note the variables hours and rate the formal parameters receive values during the function calls Other local variables get values as the function is executed

In our payroll program-be made even more apparent if  $\mathcal{N}$ to get the input data and the print the results The driver-Allen the driver-allen the driver-allen logic and use function call statements to get the data- calculate the pay- and print the results A function that prints data is simple to write Writing a function that reads data is somewhat more involved. We will delay writing such functions until Chapter 6.

```
hours rate regular overtime total
                                                               ??20.07.5??
                                                                                   ??
float calc_pay(float hours, float rate)
     float regular, overtime, total;
\overline{A}printf("debug: entering calc_pay(): hours = \frac{1}{2} f, rate = \frac{1}{2} f \cdot h",
                hours, rate);
     if (hours > REG_LIMIT) {
           regular = REG_LIMIT * rate;overtime = OT_FACTOR * rate *(hours - REG_LIMIT);
     else 
                                                                                   ??
           regular = hours * rate; 20.0
           overtime = 0;
                                               20.07.5
                                                               150.0
                                                                        0.0??}
     total = regular + overtime;20.0 7.5printf("debug: returning from calc_pay(): \frac{1}{2}f \n", total);
     return total	
\mathbf{r}_____
```
Figure 3.6: Trace for calc\_pay()

#### --Call by Value and Local Variables

This section reviews and formalizes several features of variables that we have already encountered We know that direct access of objects is performed by using variable names in expressions. The use of a variable on the left side of an assignment operator stores a new value in that object; the use of a variable anywhere else retrieves the value of the object. Objects defined in one function are not directly accessible to other functions A calling function passes values of arguments to a called function only the values of these arguments, which is a real non-themselvesavailable to the called functions the values of the arguments are stored in the stored in the parametersonly the called function has access to these parameters When called functions have access only to arguments including are the meganiculum calling into calling are themselves- are terminal are terminal are te In c-, and there are calls are calls are  $\alpha$  , where the function to the called function to have direct access to an object defined in the calling function. Let us examine the implications. Consider a program that uses a function to increment the value of an argument

```
/* File: incr.c
                                                                                                       Program Trace
          Program demonstrates call by value.
\ast/\blacksquare#include <stdio.h>
main()
intervals to the contract of the contract \mathcal{L}_{\mathcal{M}} is the contract of the contract of the contract of the contract of the contract of the contract of the contract of the contract of the contract of the contract of t
          int incr(int n);
```

```
print('***Call by Value***\n');
    x = 7; 7
    printf("Original value of x is \sqrt{d} \ln", x); 7
    printf("Value of incr(x) is \lambda d \n\cdot, incr(x)); 7
    printf("The value of x is \lambda d \n\cdot x; x); 7

/* Function increments n */ https://www.marchive.com/
int incr(int n)
                                                       \overline{7}€

                                                       8
     n en de la provincia de la contrada de la contrada de la contrada de la contrada de la contrada de la contrada
     return n; 8
\mathcal{F}
```
Compiling and executing this programs gives the following sample session

```
***Call by Value***
Original value of x is 
Value of incr(x) is 8
The value of x is 7
```
The program trace shows that  $x$  in main() is assigned a value of 7 prior to a function call to increased in contract increased its parameters is a normal called that value after the function callvalue of x in  $m = 1$ , is still  $n_i$  unchanged because only the value of x is passed to  $\pm n = \sqrt{1 + 1}$  was the cell- n- in incr that was incremented as seen in Figure

We see that a called function cannot directly change the value of an object defined in the calling function. This is true even if the formal parameter in  $\text{incr}()$  were called x. Formal parameters represent new and distinct objects unrelated to any other objects defined elsewhere.

The variables declared at the beginning of a block eg a function body have all been of a storage class called **automatic**. This means that these variables are automatically created and destroyed each time the function is executed. When the execution of a function begins, the variables declared at the beginning of the function block as well as the formal parameters are created-ied-d-created-ied-d-created-ied-d-created When the execution of allocated When the execution of a function is completed that the memory and the memory allocated for the memory allocated for the memory allocated for the memory allocated for the memory allocated for the memory allocated for the memory allocated for the m variables is freed-place variables and the their values in the started complete  $\alpha$ 

Automatic variables can be defined at the beginning of any block within the primary function block and exist only in the block in which they are defined. Memory for automatic variables declared in and freedom is allocated when the block is entered-up the block is entered when the block is exited

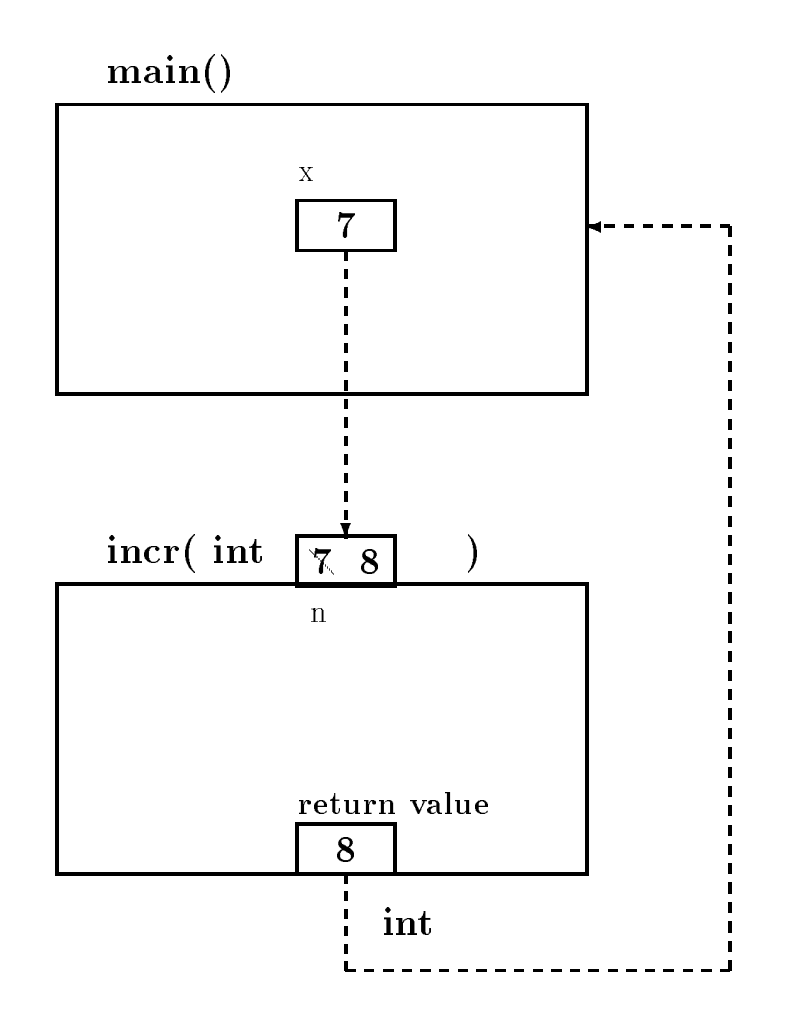

Figure 3.7: Call by value variable allocation

The scope of a variable is that part of the program where the variable is visible- ie where the variable can be accessed directly by name. The scope of automatic variables is local to the block in which they are dened as well as any blocks nested within it Automatic variables are  $\mathbf{r}$  acrier, referred to as recent variables, show their scope is to an  $\mathbf{r}$ 

A variable of automatic storage class can be explicitly defined in a declaration by preceding it with the keyword automatic automatic variables declare automatic variables declare automatic variables of the following declarations declare automatic variables of the following declarations declare automatic variables of

auto int  $x, y$ ; auto float r 

If a storage class is specied in a declaration-dimension-dimension-dimension-dimension-dimension-dimension-dimensionall of our programs- of relations between for all of all the constructions of the form and generalmost variables used in programs are automatic- and the default declaration without the keyword autor is a standard problem in  $\mathcal{W}$  . Then  $\mathcal{W}$  is a standard in Chapter in Chapter in Chapter in Chapter in Chapter in Chapter in Chapter in Chapter in Chapter in Chapter in Chapter in Chapter in Chapter in Chapt will use only automatic variables.

As we stated before- a declaration only allocates a memory cell and associates the name with the cell into value in that cell is, in generally initially it is the cell is possible to specific the contract values of automatic variables in the declaration statements Examples include

```
int x = 5 * 2;
int y = isquare (2 * x);
 \mathcal{L} - \mathcal{L} - \mathcal{L} - \mathcal{L} - \mathcal{L} - \mathcal{L} - \mathcal{L} - \mathcal{L} - \mathcal{L} - \mathcal{L} - \mathcal{L} - \mathcal{L} - \mathcal{L} - \mathcal{L} - \mathcal{L} - \mathcal{L} - \mathcal{L} - \mathcal{L} - \mathcal{L} - \mathcal{L} -
```
The rst declaration initializes  $\mathcal{A}$  to the second initializes y to the value returned by the value returned by the value returned by the value returned by the value returned by the value returned by the value returne function call is a function is  $\left\{ - \right.$  . If the same result is a space of  $\left\{ \right.$  , we have  $\left. \right.$ y in this case-is in this initialized to a state-is in the square of  $\mathbb{I}$  if the square of  $\mathbb{I}$ the variable z to the value 2.8.

The syntax for a declaration statement with initialization is

```
\prec type specifier\gt \prec var name \gt + = \prec init expr\gt + i.
                                                    var name-
  init expr-
 -
```
The declaration allocates memory for each variations of a type memory of value that the species of and influence the value to the value of the initializer expression- (The wipe) is all initializer to expression can be any C expression including function calls

Consider the following example in which automatic variables are declared in nested blocks

```
/
 File auto-
c
      Program shows declarations of automatic variables in nested
      blocks-blocks-blocks-blocks-blocks-blocks-blocks-blocks-blocks-block-block-block in which they are the block in
      are defined.
\ast/main
outer block and the block of the block of the block of the block of the block of the block of the block of the
      auto int x = 10, z = 15; x = \pi x and z are allocated and initialized */
      printf("***Automatic Variables and Scope***\n\n");
                                          /* inner block */€
                                          /* new variables x and y are allocated */
            int x = 20, y = 30;
                                          /* only the new x can be accessed */printf("In the inner block: \langle n'' \rangle;
            printf("x = \%d, y = \%d, z = \%d\n",
                        x, y, z; \prime\ast new x and y, and z are printed \ast/
      } /* new x and y are freed */printf("In the outer block:\n\ln");
      printf("x = %d, z = %d\n", x, z); /* only the old x can be */
                                                accessed in the outer block-block-block-block-block-block-block-block-block-block-block-block-block-block-block
      /* printf("y = %d\n", y);
                                                error: y is not visible here. */
\mathcal{F}
```
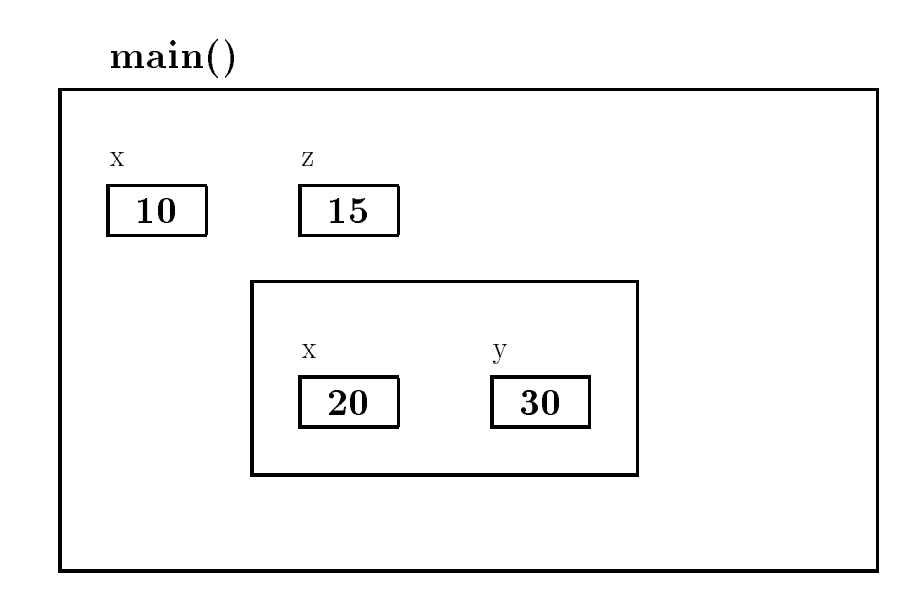

Figure 
 Local Variables in Blocks

. The program contains an outlier block-block-block-block-block-block-block-block-block-block-block-The scope rules say that an inner block can access variables declared within it plus any variables declared in an enclosing block However- if the same variable name is used in an inner and an outer block- the local variable in the inner block is accessed The outer block cannot access variables defined in an inner block.

In the example- variables x and z are declared in the outer block and assigned values The outer block can access only these variables Variables x and y are declared in the inner block and assigned values The inners will can access the values the values zo that the values in the values of the value inner block As shown in a comment- if the outer block tried to access y- a compile time error would occur. This behavior can be seen in Figure 3.8. The allocation of storage is shown when the program is executing within the inner block as can be seen by the nested box containing x and y, when this block is completed, we complete all variables in the complete  $\alpha$  is freed and  $\alpha$ output of the program shows the results

```
***Automatic Variables and Scope***
In the inner block:
x   y  
 z  
In the outer block
x = 10, z = 15
```
It is also possible to qualify an automatic variable as a constant using the keyword const A const qualier allows initialization of a variable but the variable may not be otherwise changed within the program. Here is an example:

const int  $x = 100$ ;

In the above case-initialized to and qualitative  $\mathbf{M}$ elsewhere in the programs, statement constantine constant constant to ensure the statement of the statement of that certain variable values are not altered by oversight

Let us consider a somewhat more meaningful example that declares a variable in an inner block The task is to swap values of two ob jects- x and y We need a temporary variable to save one of the values of the values of y to value  $\pi$  the value of  $\pi$  as  $\pi$  as  $\pi$  as  $\pi$  . The original value of  $\pi$ We can declare the temporary value in an inner block.

```
/
 File swap-
c
      This program swaps values of two objects-defines and uses and uses and uses and uses and uses and uses and uses and
      temporary variable in an inner block-
\star/\blacksquaremain
{ int x = 10, y = 20;
      print('***Swap Values***\n\n");
      printf("Original values: x = \n\%d, y = \frac{\%d}{n}", x, y);
      €
             int temp	
            temp = x;x = y;y = temp;
      \mathcal{L}_____
      printf("Swapped Values: x = \n\%d, y = \frac{\%d}{n}", x, y);
\mathcal{F}
```
Here is the output of the program

```
***Swap Values***
Original values: x = 10, y = 20Swapped Values: x = 20, y = 10
```
Defining variables in blocks other than a primary function block is not recommended unless there are good reasons for it In the above examples it in the pressure is declared close to the its use and has no logical role in the rest of the program. When a function uses many variables, declaring variables closest to their use may make it easier to understand the program behavior For the most part- we will declare all variables at the beginning of primary function blocks

The formal parameters of a function are also variables that are automatically allocated during a function call- and into which the argument values are passed Their values- just like those of any other variables- may be changed in the function The scope of the formal parameters is the of the score is local to the score is local to the function-to-the function body to

#### $3.3$ Coding Programs for Readability

In the previous sections we have seen how to organize programs modularly- beginning with the algorithm, what carrying that organization into the code using functions. This is a form of the formation mathy, i.e. the details of performing a particular operation are muden from the more abstract steps of the algorithm. Here we are hiding *ideas* or *abstractions* at the algorithm level. Another form of information hiding at the source code level is described in this section; namely hiding the details of the *syntax* of the language in order to make the source code more readable.

#### - - - - -The C Preprocessor

we have already seem that in order for a program to be run-year to be run-years. It is not all the compiled to from the C language to the machine language of the computer being used. This compilation process takes place in several steps the source code is read from the le- checked for proper syntax- and analyized for the meaning of the statements in the code. The proper machine language steps to perform these statements can then be generated and optimized and then linked with other functions to produce the executable le At the beginning of this entire process- standard C compilers provide an additional step called the **preprocessor**. The source code is read from the file and given to the preprocessor where it is translated into a modified source code file which is then given to the compiler proper for translation to machine language. The transformations performed by the preprocessor are directed by lines in the original source file called **compiler** directives. All such lines begin with the  $\#$  character as the first non-white space character on the line and are of one of three types of directives macro denitions- le inclusion- and conditional compilation. Each of these are discussed in the following sections.

#### - - - - -Macros

In Chapter 2 we introduced the define compiler directive which defines symbolic names for strings of characters such a string of characters can be arbitrary-place characters of characters can be a representing a numeric constant. These names can then be used anywhere in the program instead of the string itself. The C preprocessor replaces these symbolic names with the specified strings prior to compiling the program We have seen examples where using names for arbitrary strings makes it easy to change all occurrences of these names by merely changing the definitions. It also makes for easier reading and debugging of programs by allowing the programmer to use a name which has some meaning rather than some "magic number".

The definition is called a macro and the preprocessor performs a macro expansion when it substitutes the string for the name. A macro definition takes the form:

### asino symbol name-substitution string-

The macro names follow the same rules as identiers- however- a common convention observed

by most C programmers is to name macros in all upper case to distinguish them from program variables No quotation marks are used to delimit the string- nor is the directive terminated by a semi-colon. Instead, the string extends to the end of the line (an escape character,  $\backslash$ , can be used to continue the string on the next line For example- the following are macro denitions

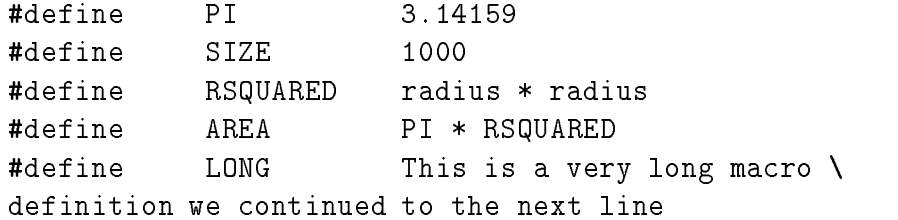

When directives such as these appear in the source le- then the macros are said to have been dence we have dened macros for the symbols PI- the symbols  $\sim$  the symbols  $\sim$   $\sim$   $\sim$ the above denitions- the denition manager in program statements Theory and program statements Theory preprocesser generates the expanded source code by string replacement- for example

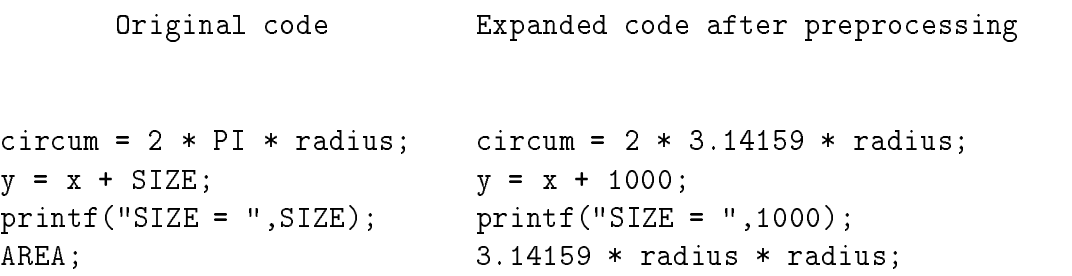

As can be seen-called replaces the preprocessor replaces the macro name with the species  $\mathcal{W}$ in the entire source file following the definition. The substitution is not made if a macro name, occurs in double quotes as in the format string in the  $print(f)$  statement shown above.

The scope of the macro definition is the entire source file following the definition line. The denitions may be removed at any point in the program by a directive undef- for example

### undef SIZE

The above directive makes the preprocessor "forget" the previous definition for SIZE. If desired, a new definition may be specified for SIZE at this point. It is a common practice to put macro denitions at the top of the source le- unless the old denitions are removed at some point in the source file and new definitions are specified:

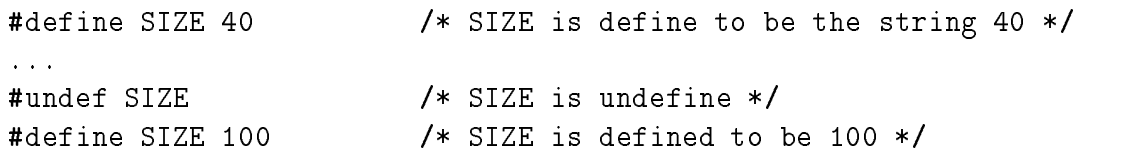

Identical definitions for identifiers may appear in a file without causing any problems; however, two different definitions for an identifier represent an error.

#define SIZE 40 #define SIZE 40  $/*$  OK  $*/$ #define SIZE 100  $/*$  ERROR  $*/$ 

The only way to make a new denition for an identier is to rst undene it- ie remove its rst definition.

### Macros with Arguments

Macro definitions may also have formal parameters which are replaced by the actual arguments given in the macro call This is similar to parameters in function calls however- macro arguments are treated as *strings of characters* and are substituted for parameters by the preprocessor; no evaluation takes place Consider the example

### #define READ\_FLT(fvar) scanf("%f", &fvar)

The macro encapsulates the expression for reading a float number-float number-float number-float number-float number-float number-float number-float number-float number-float number-float number-float number-float numberby a string that represents a correct scanf () function call to read a float number into an object passed to the macro The actual argument in a macro call replaces fvar in the replacement string In other words- every time the macro is called- the expanded code is substituted literally except that fvar in the definition is replaced by the argument given in the actual call. Here are some examples of macro calls with parameters together with the expanded code

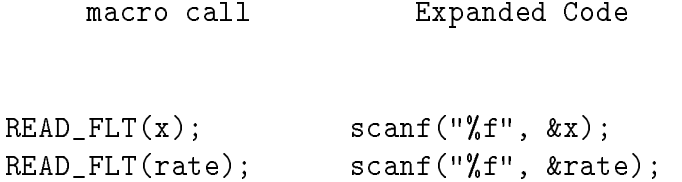

Macro calls in these cases expand to C statements. Such calls are said to expand to  $in$ -line code- because the resulting code represents statements in the source code These types of macro calls can be used in place of functions calls-place calls-left and calls-left of which is a place of writing a number- we can dene a macro

#define  $SQ(x)$   $(x * x)$ 

we can use such a macro in any expression-large in any expression-

 $y = Sq(radius);$ printf("Square of %d is %d\n", radius,  $SQ(radius)$ ); requisively remember and macro computers are substitutions are neither portormal are macro parameters are neit nor checked for data type consistency. Therefore-type placement of parentheses is important in macro denitions For example- consider the following macro call and expanded code

 $SQ(x+y)$ 

expanded becomes

 $(x + y * x + y)$ 

the expanded code is not the square of  $\sim$  . The state is the state  $\sim$  the state  $\sim$   $\sim$ a sum of three terms-and y and your forms-proper denimies in macroscopic and square show macro the

#define  $SQ(x)$   $((x) * (x))$ 

With this definition,

 $SQ(x+y)$ 

will expand correctly to

 $((x + y) * (x + y))$ 

Here is a simple example program

```

 File macro-
c 

#define READ_FLT(fvar) scanf("%f", &fvar)
#define PI
                3.14159
#define SQ(x) ((x) * (x))main
\{float radius	
     printf("Type Radius: ");
     READ_FLT(radius);prints , with the is the circle with radius \mu . It is a complete \muradius, PI * SQ(radius);
\mathcal{F}
```
The output of a sample run is:

Type Radius:  $10$ 

Why use macros with arguments when functions will serve the same purpose? The advantage is practical- NOT logical When a function is called- there is a certain amount of run time overhead- in the time time over time needed and comes from the overseed passing argumentstransferring control- returning a value- and returning control If a function is called just a few times-if a function is negligible However-if a function is used numerous times-if a loop  $\mathbf{r}$ executed many times- then the overhead can be over the overthead can be

A macro on the other hand has no run time overhead. It is expanded at compile time into in-line code which has no overhead at run time. If execution time for a program is a problem because of a frequently used routine- then writing a macro for that routine makes good sense- as long as the operation can be simply expressed as a macro.

### An Example Program

Let us look at another example program to make use of these new facilities.

Read a set of high temperature readings for some number of days and to count the number of nice days- bad days- and the average temperature for the period Nice days are those days whose temperature falls within some "comfort zone".

The high level algorithm for this task is straight forward

```
prompt the user and read first temperature
while there are more days to read
      process one day's temperature
      accumulate total temperature
      read the next temperature
print results
```
With this algorithm-dimensional we next consider what information will be will be will be will be will be will be with in this problem with in this problem with in this problem with in this problem with in this problem wi We read daily temperatures- so we will need a variable for that- and variables to count the number of the days since we are striked we computed the average temperature- we accumulate the total of all the daily temperatures- so we need a variable for that Next we consider how we will implement the algorithm using functions to hide details For example- the step to print results- printing the number of nice and bad days as well as computing and printing the average temperature can be done in a function- print results- which is given the number of nice days- bad days- and the cumulative total of temperatures. The step of processing one day's temperature is another candidate the counts of the step involves up discussing our counts of nice and bad days since-  $\alpha$  and  $\alpha$ 

have seen- functions cannot access variables local to main- we rene our algorithm to ll in some of the details of this step

```
prompt the user and read first temperature
while there are more days to read
      if it's a nice day, count a nice day
      otherwise count a bad day
      accumulate total temperature
      read the next temperature
print results
```
we can use the day is the day is nice- the details of the details of the details of the details of the details now ready to write the code for main () as shown in Figure 3.9. It should be noted we have made an additional design decision here; we use a zero value for the temperature read in as the loop termination and the most that we have provided provided provided provided that we have the company  $\gamma$ and  $print\_results()$ . This is sufficient information about these functions when considering the logic of main  $M$  have species as type intervalue of print results as type intervalue of print results as type intervalue of print results as type intervalue of print results as type intervalue of print results as type in has no real meaningful return value).

we need to the function-temperature to the function-temperature of  $\lambda$  the function is given the temperature of and should return True if this qualies as a nice day- and False otherwise The task specied that the temperature of a nice day is to fall within some comfort zone- ie not too cold and not too hot. We can write the algorithm for this function from this information:

if temperature is too cold, return False if temperature is too hot, also return False otherwise, this is a nice day, return true

We choose to implement the too cold and too hot tests using macro:

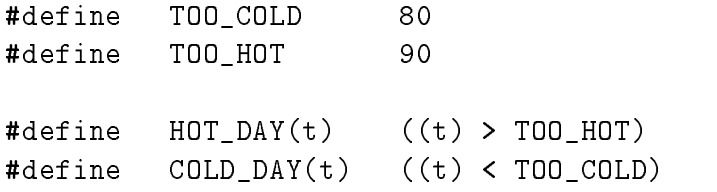

commutes is straight for the function  $\mathcal{L}$  is straight for  $\mathcal{L}$  and  $\mathcal{L}$  is algorithm is algorithm in the algorithm is algorithm in the algorithm in the algorithm in the algorithm is algorithm in the algorithm

print number of nice days and bad days if there are any days counted compute the average temperature print the average temperature

```
File nice and control of the control of the control of the control of the control of the control of the control of the control of the control of the control of the control of the control of the control of the control of th
      Programmer: Programmer Name
      Date: Current Date
      This program counts the number of nice days in a set of high
      temperature data.
\ast/\blacksquareint nice_day(int temp);
int print_results(int nice, int bad, int temp_sum);
main
{ /* declarations */
d declarations of \mathcal{A} and \mathcal{A} are declarations of \mathcal{A}int temperature, \sqrt{*} daily temperature */total = 0, /* cumulative total */num\_nice\_days = 0,
        num_bad_days = 0;/* print title and prompt */printf("***Count Nice Days***\n\n");
   printf("Type daily high temperature readings (0 to quit): ");
   /* read the first temperature */scant("%d", \& temperature);while (temperature != 0) {
           /* process one temperature */if ( nice_day(temperature))
                 num\_nice\_days = num\_nice\_days + 1;else
                 num\_bad\_days = num\_bad\_days + 1;/* accumulate total of temperatures */
           total = total + temperature;/* read next temperature */scant("%d", \& temperature);ł.

   print_results(num_nice_days, num_bad_days, total);
\mathcal{F}
```
Figure 
 Driver for niceday-c

```

 File niceday-
c continued 

#define
          TRUE
                         \mathbf{1}\overline{0}#define TOO_COLD 80
#define TOO_HOT 90
\# \text{define} \text{HOT_DAY(t)} ((t) > \text{TOO_HOT})#define
        COLD_DAY(t) ((t) < TOO_COLD)
#define ANY\_DAYS(n, b) ((n) + (b)) > 0)/* Function to test for a nice day given the temperature *int nice_day(int temp)

  if (COLD_DAYtemp) return FALSE;
  if (HOT_DAY(temp)) return FALSE;
  return TRUE	
_____
/* Function to print results given number of nice and bad days */
 and total of temperatures 

                                                                  \ast/int print_results( int nice_days, int bad_days, int total)
\mathcal{F}
  float average_temp;
  printf("There were %d nice days and %d bad days\n",
                         nice_days, bad_days);
  if ( ANY_DAYS ( nice_days, bad_days)) {
      average_{temp} = (float) total / (float) (nice_{days} + bad_{days});printf("The average temperature for %d days was %f\n",
                         nice_days + bad_days, average_temp);
  }
\mathcal{F}
```
The resulting code for these functions is shown in Figure 3.10

Compiling and executing this program with some sample data produces the following sample

```
***Count Nice Days***
Type daily high temperature readings (0 to quit): 8385
88
94
82
80
79
\thetaThere were nice days and days are well as a second control of the days and days are designed as a second control of
The average temperature for " days was !-
```
#### - - - - -Including Header Files

The second feature provided by the preprocessor allows us to break our source files into smaller pieces to be reassembled at compile time. Using functions to hide details of algorithms and macros to hide the syntax and "magic numbers" to make our programs more readable often results in many function prototype statements and macro definitions at the beginning of source code files. These may also be hidden in separate les- and included in the source le by the preprocessor  $T_{\rm eff}$  information to be information to be included are called include less or header less or header less or header less or header less or header less or header less or header less or header less or header less or heade by convention- are named with a - h extension on the less are also on the less are also often used to be a - h provide common macro denitions and prototype statements that may be useful in may programs is as we shall see all the many less many less many less many less programme is the later case of the later are the standard library functions provided in  $C$ ; the prototype statements for these functions should be available to any program which chooses to use the functions In many of our programs so far-, we have used the library functions printed () where are the prototypes for the prototypes for  $\sim$ these As well as providing the code for library functions- all standard C implementations provide a set of the first this information that the state in the length  $\alpha$  and  $\beta$  and  $\beta$  and macroscopic  $\alpha$ needed to use the IO library the IO library the compiler will make the compiler will make the compiler will ma assumptions about functions if prototypes are not provided Sometimes these assumptions are safe-independent theory are not include states they are not include states that is a good in any program of  $\mathbf{N}$ using the  $I/O$  library).

The statements and directives in an include file are inserted in a source file when the preproces- $\Lambda$ h the original source le To include state in the original source left  $\Lambda$ is

## #include <stdio.h>

the angle brackets-the length indicate the length indicate the length indicate the preprocessor that the lengt stdio-h- is to be found in the usual place where standard header les are kept on the system this is system dependent-dependent-dependent-dependent-dependent-dependent-dependent-dependent-dependent-dependentdirective Any other directives within the included le such as define or other include directives) are also processed at this time.

Besides the standard header les- as a programmer you can create and include your own header les for your programs For example- in our niceday-c program- we dened macros for TRUE and FALSE These macros are very common in many programs- so it would be convenient if we could enter those definitions in a single header file and simply include that header file in any program  $\mathcal{H}$  . The uses those macros This header le might be called the called terminal be called the contained terminal be called the contained terminal be called the contained terminal be called the contained of  $\mathcal{H}$ 

```
/File: tfdef.h
Figure the theoretical contract \mathbf{r}Programmer: Programmer Name
     This file contains the definitions of TRUE and FALSE
```
To include these denitions in a -c source le- use the directive

#define TOO\_HOT 90

Notice in this instance that the length  $d$  and  $d$  and  $d$  and  $d$  and  $d$  and  $d$  and  $d$ the angle brackets used before. This syntax tells the preprocessor that the header file is to be found in the same directory as the -c source le currently being processed

Again- in our nice day program- all of the other macro denitions and prototypes relating just to this program may also be placed in a header le- say niceday-h

```

 File niceday-
h
    Programmer: Programmer Name
    This file contains the definitions of macros and prototypes
    for functions used by the niceday program.
\ast/#define TOO_COLD 80
```
114

```
#define
                HOT_DAY(t) ((t) > TOO_HOT)#define
                COLD_DAY(t) ((t) < TOO_COLD)
#define ANY_DAYS(n, b) ((n) + (b)) > 0)int nice_day(int temp);
int print_results(int nice, int bad, int temp_sum);
and replaced in the second in the second in the second in the second in the second in the second in the second in the second in the second in the second in the second in the second in the second in the second in the second
          include nice and the control of the control of the control of the control of the control of the control of the
Thus-
 the beginning of niceday-
c has been reduced to

 File niceday-
c
        Programmer: Programmer Name
       Date: Current Date
        This program counts the number of nice days in a set of high
        temperature data.
\ast/\blacksquare#include <stdio.h>
```
main() ---

include niceday-h

Notice we include stdio-h at the head of the source le Its contents are available for use by the entire source file. We also declare the function prototypes for  $\text{nice-day}()$  and  $\text{print results()}$ in the main and a declaration outside manner (). It called a function is called an external continuous contra declaration. The scope of an external declaration is the entire file from the point of the declaration; included outside main- the declarations for scale  $\setminus$  , and printe are also external External External declaration of functions is convenient since it avoids repeated declarations of the same function On the other mand-clarations of variables leads to variable to poorly structured programs and the destroys modularity of functions. External declarations of variables is strongly discouraged.

In summary-syntax of the syntax of the include direction of the include direction of the include direction of the include direction of the include direction of the include direction of the include direction of the include

include lenameinclude lename

with the semantics that the complete of the life-length is to so the less in the source in place. of the include and the syntax part of the angle brackets are part of the symmetry are syntax of the syn Other directives in the included le are also processed In the rst form of the directive- the header le is searched for in the usual place for system header les- and in the second case- it is to be found in the current directory. The advantages of using the  $\#$ include directive are twofold:

- 1. Information such as macro definitions and prototype statements that are useful in multiple program files need only be entered in a single place and then included where needed. This also facilitates changes; the change need be made only in a single place.
- Details of macro denitions and prototypes are hidden from the view of the reader- thus alle viating clutter and information overload and allowing a reader of the program to concentrate on the logic of the code itself

#### 3.3.4 Conditional Compilation --

The third useful facility provided by the preprocessor is **conditional compilation**; i.e. the selection of lines of source code to be compiled and those to be ignored. While conditional compilation can be used for many purposes-its use many can be with debug statements In our previous programming examples- we have discussed the usefulness of printf statements inserted in the code for the purpose of displaying debug information during program testing Once the program is debugged and accepted as working- it is desirable to remove these debug statements to use the program  $\mathcal{U}$  and  $\mathcal{U}$  appears during program usewe would like to put some or all debug statements back in the code to pinpoint and fix the bug. One approach to this is to simply "comment out" the debug statements; i.e. surround them with comment markers-that if they are needed against it they can be uncommented to make the uncomment improvement over removing them and later having to type them back However- this approach does require going through the entire source is the entire source and comments and comments and comments and or uncomment them.

The C preprocessor provides a better alternative- namely conditional compilation Lines of source code that may be sometimes desired in the program and other times not- are surrounded endif directive pairs as follows as follows as follows as follows as follows as follows as follows as follows

```
printf("debug: x = \n% d, y = \n% f \n\times y;
```
The ifdef directive species that if DEBUG exists as a dened macro-by means of DEBUG exists as a dened macro-by a define directive- the statements between the statements between the statements and the endificative and the are retained in the source length in the source length of  $\mathbb{R}^n$  does not exist as a macro-bundler in the compiler  $\mathbb{R}^n$ these statements are not passed on to the compiler

Thus to turn on debugging statements- we simply include a denition

#define DEBUG 1

in the source length with the source and the debug we remove the sources we have the density the source replacement string is the macro-space is not importantly the that its that matters in the fact that  $\cdots$ definition exists. Therefore,

### #define DEBUG

is a sucient denition for conditional compilation purposes During the debug phase- we dene DEBUG at the head of a source le- and compile the program All statements appearing anywhere between  $\#$ ifdef and matching  $\#$ endif directives will be compiled as part of the program. When the program has been debugged-up the DEBUG denities and the program program. The program will be compiled excluding the debug statements. The advantage is that debug statements do not have to be physically tracked down and removed Also- if a program needs modication-the debug statements are in place and can simply be reactive and can

In general- conditional compilation directives begin with an ifpart and end with an endifpart Optionally- an elsepart or an elseifpart may be present before the endifpart The keywords for the different parts are:

 $if-part:$  if, ifdef, ifndef else part else elseif part elif endif part endif

The syntax is

```
\# < if-part >
           <statements>+ \sim \sim \sim \sim \sims \sim 1statements-beneficials\vert \# <else-part>\sim statements-below the statement of \sim\#<endif-part>
```
if the ifpart is true- their difference content the statement until the next extendifferent parts, or the next party- are compiled otherwise in the statement is presented the statements settlement the statement parts which the the parts who computed.

We have already discussed the keyword ifdef. The keyword ifndef means "if not defined". If the identier following it is no x dentiedly then the statements direct the next - (will party to collect partyor *compilent* who compiled

The mollian if must be followed by a complement expressional met expression made up of complement and operators. If the complement expression is True-the statements until the next who parti electric part of endification are compiled in faction if the index it well as fact-as case of the if form. The directive:

#ifdef ident

is equivalent to

We can also use if to test for the presence of a device- for example- so that if it is presentwe can include an appropriate header file.

```
#if DEVICE == MOUSE
#endif
```
Here- both DEVICE and MOUSE are assumed to be constant identiers

The #elif provides a multiway branching in conditional compilation analogous to else  $\dots$  if in C Suppose-Suppose-Wish to write a program that must work with any one of a variety of a variety of printers We need to include in the program a header file to support the use of a specific printer. Let us assume that the specific printer used in an installation is defined by a macro DEVICE. We can then write conditional compilation directives to include the appropriate header file.

```
#if DEVICE == IBM
#elif DEVICE == HP
                 include how the home of the second contract of the second contract of the second contract of the second contract of the second contract of the second contract of the second contract of the second contract of the second con
else
                 n = 1include general \alpha#endif
```
Only constant expressions are allowed in conditional compilation directives Therefore- in the above code-unit be device-to-be dened constants be dened constants be dened constants be dened constants of th

### The niceday Example Again

Using compiler directives is a convenience for the programmer and makes program source files easier to understand One goal in understandable les is to make them small- the less a reader has to look at in trying to understand a program- the better Good programming style includes

the details at the algorithm level with functions-details at the source code level using  $\mathbf{A}$ and at the source file level using header files and conditional compilation. One comment should be made about header files. The information stored in header files is meant to be directives and prototype statements- NOT code statements or function denitions Also DO NOT

The syntax of the include directive allows these- but it is considered bad style A nal version c case the compiler directives is shown in Figure . The shown in Figure , we can compute

#### Interacting with the Operating System 3.4

In the programs we have developed so far- we have used C library functions scanf and printf to perform the input and output for our programs These library routines are simply functions that call on the facilities of the operating system to cause data to be the read from the keyboard and written to the screen. In this section we look in more detail at these features of the operating system

#### - - - - - -Standard Files and EOF

in our payroll programs- value of identified and indicate the end indicate the end of identified and of the en input data There are many instances when it is not possible to use a special sentinel value of input data to terminate the input For examples we put for the term of a sequence of numbers and numbers and determine the largest of them. It is impossible to select any one number as a signal to terminate input since any selected number may be one of the valid numbers in our sequence and may appear before the entire sequence of numbers is exhausted. We need a way to indicate that the end of input is reached without entering any special value of input which may also be valid data

C provides such mechanism to indicate the end of data input through the way it handles all input and output. All data read by a C program or written from a program can be considered to be simply a stream or sequence of characters- ie symbols we use to type or print information alphabet clear the punctuations-constructions is constructed and in the characters is called a letter is a le organized like any other le in the system Three les- called standard input- standard outputare commenced the predened less available to all programs and programs by default- and the company of the comp is the the function output is the standard output is the state from the function  $\setminus$  the function scanfing  $\setminus$ standard input le- and printf writes data to the standard output le Run time error messages are written to standard error-standard error-standard error-standard error-standard error-standard error-standard error-standard error-standard error-standard error-standard error-standard error-standard error-standard er

The end of a file is indicated by a special marker which is an unusual character not commonly used for any other purpose When input is typed at the keyboard- an end of le mark is indicated by what is called a control character. A control character is typed by pressing the *control key*, correct control pressing and control is pressed for pressing correct for example- and control is an

```
File nice and control of the control of the control of the control of the control of the control of the control of the control of the control of the control of the control of the control of the control of the control of th
      Programmer: Programmer Name
      Date: Current Date
      This program counts the number of nice days in a set of high
      temperature data.
\ast/\blacksquareinclude nice and the control of the control of the control of the control of the control of the control of the
main
\{ /* declarations */
    int temperature, \sqrt{*} daily temperature */total = 0, /* cumulative total */num\_nice\_days = 0,
        num_bad_days = 0;/* print title and prompt */printf("***Count Nice Days***\n\n");
   printf("Type daily high temperature readings (0 to quit): ");
   /* read the first temperature */scant("%d", \& temperature);while (temperature != 0) {
           /\times
 process one temperature 

           if ( nice_day(temperature))
                 num\_nice\_days = num\_nice\_days + 1;else
                 num\_bad\_days = num\_bad\_days + 1;/* accumulate total of temperatures */total = total + temperature;#ifdef DEBUG
printf("debug: %d temps read, total = %d\n",
                         num_nice_days + num_bad_days, total);
#endif
           /* read next temperature */scanf("%d", &temperature);

   print_results(num_nice_days, num_bad_days, total);
```
 $\mathcal{F}$ 

```
/* Function to test for a nice day given the temperature */
int nice_day(int temp)
\{if ( COLD_DAY(temp)) return FALSE;
   if (HOT_DAY(temp)) return FALSE;
   return TRUE	
\mathcal{F}/* Function to print results given number of nice and bad days *//* and total of temperatures \star/int print_results (int nice_days, int bad_days, int total)
€
   float average_temp;
   printf("There were %d nice days and %d bad days\n",
                        nice days, bad days);
   if ( ANY_DAYS(nice\_days, bad\_days) {
      average_temp = (float) total / (float) (nice_days + bad_days);printf("The average temperature for %d days was f\f\ln",
                        nice_days + bad_days, average_temp);
   \mathcal{F}\mathcal{F}
```
Figure 
 Using Directives in niceday-c

entered by pressing CTRL and pressing A while keeping CTRL pressed. Control characters are displayed on screen or paper by a caret followed by a letter For example- controlA is written as  $\hat{A}$ . The Control character entered on a keyboard to indicate an end of file is  $\hat{D}$  on most Unix machines and Z on DOS machines A keyboard le stream with an end of le keystroke is shown in Figure 
 Here- three lines of input are represented- followed by the end of le marker as if the user had typed

89  $\hat{D}$ 

How does  $\texttt{scanf}()$  inform the calling function that an end of file has been reached? It does so by returning a special value to indicate an end of file. The function  $\text{scanf}()$  is just like any

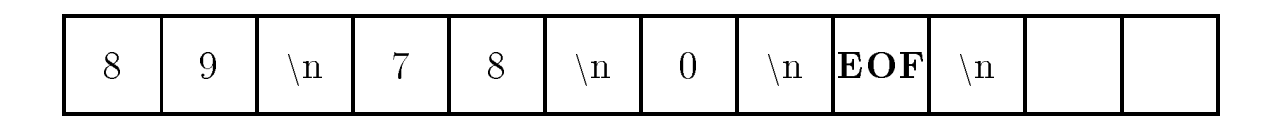

Figure 3.12: End of File Marker

other function in  $\mathbf{f}$  is and it returns a value  $\mathbf{f}$  is and it returns a value  $\mathbf{f}$ ignored whatever value has returned to return a value in the scale  $\setminus$  reads and the scanfing to value to value to indicate the number of data items read successfully. We can save this value returned by  $\mathsf{scan}($ ) and examine whether all data items have been read  $\blacksquare$  considered for example-

flag =  $\text{scanf}("%d", \&n);$ flag =  $scan f("%d %f %d", %n, %y, %id);$ 

 $\mathcal{M}$  that both the above statements read data items successfully-data items successfully-data items successfullyreturn return to reads one decimal integral integer-second will return the second will return the second items- two ints and a float We have not used this value so far- but we can use it to check if a correct number of items are read.

when scanner  $\gamma$  scaled the special end of lend of length-in all marker-in control of the special order  $\alpha$ depending on implementation The actual value returned is dened as a macro called EOF in the

We can now write a loop that terminates when the end of standard input file is reached.

```
#include <stdio.h>
\mathbb{R}^2flag = \text{scanf}();
while (flag != EOF) {
      flag = scanf();
\mathcal{F}
```
The value returned by  $\texttt{scanf}()$  is saved in the variable  $\texttt{flag}$ . The loop repeats until  $\texttt{flag}$  receives the value EOF The above code is portable to any implementation since the correct value of EOF is dened in the state in the case of the presentation with write write  $\alpha$  program that we can now write  $\alpha$ terminate reading of data

# Task

BIG: Find the largest absolute value in a sequence of integers typed in by the user. An end of file keystroke terminates the input

The algorithm maintains the current largest absolute value. Each time a new number is read, the absolute value of the item read is compared with the largest value- and if necessary the largest value is updated. The algorithm uses a loop that is terminated when an end of file keystroke is typed. Here is the algorithm.

```
initialize largest to 
read first integer, n
while there is still data
     compare absolute value of n and largest, update largest
     read next integer
print largest
```
We will need a function absolute which takes an integer argument ninteger value is the since we initially absolute value to all the smallest absolute value to smallest absolute value we can ever encounter. The entire program is shown in Figure  $3.13$  and a sample session is:

```
***Largest Absolute Integer***
Type integers, EOF to quit: ^Z for DOS, ^D for Unix
-20\theta30
-60\hat{D}Largest absolute value = 60
```
In our program- main rst prompts the user to type integers- and it also tells the user how to terminate the input. It is best to assume that the user does not know how to press a keystroke for EOF however- in the future we will omit this reminder and assume the user knows the correct EOF character). The prompt is written by:

printf("Type integers, EOF to quit: " " $Z$  for DOS,  $D$  for Unix $\ln$ ");

Observe that the argument of printf consists of two adjoining strings of characters- each in double quotes when the compiler the compiler two adjoining strings- it replaces them by a concatenated string-into a single string-into a single string-into a single string-into a single string-into a single string-

"Type integers, EOF to quit: ^Z for DOS, ^D for Unix\n"

when a string gets to split it is into two adjoining strings-to-split it in the strings-to-split it is the stri be broken across lines

```
/*

 File maxabs-
c
     Programmer: Programmer Name
     Date: Current Date
     This program reads in a sequence of integers until an end of file.
     Among the numbers read, the program determines the largest absolute value.

int absolute(int n);
main()
\{ int largest = 0,
         n, flag;
     print("***Largest Absolute Integer***\n\n\mathcal{N}n');printf("Type integers, EOF to quit: ");
                "<sup>2</sup> for DOS, \hat{D} for Unix\n");
     flag = \text{scanf}("\text{Md"}, \text{kn});
     while (flag != EOF) {
           if (absolute(n) > largest)largest = absolute(n);flag = scant("%d", \&n);\mathcal{F}
     printf("Largest absolute value = \lambda d \n\cdot", largest);
_____
/* Function returns the absolute value of n */
int absolute(int n)\{if (n < 0)return -n;else
           return n	
\mathcal{F}
```
After the prompt- main reads the rst integer The while loop tests for the end of the input and compares the value of largest and the absolute value of the absolute value of the last number  $\sim$ necessary largest is updated- a new number is read- and so forth The loop is terminated when an end of le character D or Z is encountered by the function scanf and it returns a value ess, the value of the value of flag-strategy that of the value-of  $\alpha$  and value-of  $\alpha$  and  $\alpha$  and  $\alpha$ remains and its previous value previous values when scanners and of letters entors and one letters and  $\pi$ absolute value is printed out

We have seen that  $\mathsf{scanf}()$  returns a value of items read or EOF. It also performs the task of reading one or more items- converting them to internal form- and storing them at specied addresses This additional task does not directly contribute to the returned value and is called a side eect Functions may be used solely for their side eects- solely for their returned valuesor for both side entitle and returned values For example, but we print for each change cannot ignore its value  $\mathcal{W}$ scanf () for both its side effect as well as its return value.

# Standard Files and Redirection

As we stated- normally the standard input and standard output les are dened by default to be the keyboard and the screen This may not always be convenient For exampleprogrammight want to gather statistics for an entire year of temperature and the statistics of the temperature decade While we may have all this data readily available in a le- to use our program we would have to type it has he at the keyboard again. And what have and happens if we make a mistake and have to start all over). Operating systems such as Unix and MS-DOS allow a user to redirect the standard input and output files to files other than the keyboard and screen.

If our program in le- niceday-c were compiled using the command

can be a niceday-dependent of the control of the control of the control of the control of the control of the c

producing the executable le niceday- we can execute the program with input data from a le called temperatures by typing the following command to the shell

niceday temperatures

The symbol  $\lt$  in the command redirects the standard input to come from the file temperatures instead of the keyboard

similarly- we can standard in a letter input to our pay-redirect programming the standard in the standard of t taining monthly data for many employees

pay paydata-march

is a case in this case, and can a case for a case of incore of the output generated by the program. will scroll past the scroller wenter we can read it In additional we can read it is said to save the results o our program execution in a file to send to a printer for a hard copy. A similar redirection of the standard output to a life sail of dolle with the symbol  $\lambda$  and leften be

### pay paydata-march payresults-march

One problem remains with this technique: all output generated by the program from  $print()$ statements will be redirected to the left including the prompts we put in programme in the solution case- the prompts are not necessary since the data is coming from a le- not from the user at the keyboard For programs whos input and output are meant to be redirected fromto les- it is best to remove the  $print()$  statements which produce prompts. We might even consider using conditional compilation to include or exclude the prompts- but remember- the program must be recompiled to change from one which prompts to one which does not- and vice versa

### 3.5 Debugging Guidelines

As programs become large- nding bugs and debugging become a time consuming job Debugging is an art that can be learned and developed However- it requires plenty of experience in writing and debugging programs The structure of the structure of programs discussed programs discussed in this chapter is one valuable to a local producting quality-quality-quality-there is no control to an substitute for extensive programming experience and the best way to gain programming experience  $\alpha$  write, test, and debug programs, write-, test, and debug programs, write-, test, and debug programs; etc. etc.

Certain debugging guidelines are presented here to make the learning process easier

- 1. The first step cannot be emphasized enough. Spend plenty of time in preparing the algorithm. A logically clear algorithm is much easier to debug than an ad hoc algorithm with many fixes for previously found bugs. Trial and error programming may never be bug free.
- Use top down development for your algorithms- and use modular programming for your implementation. Top down development makes logic transparent at each stage and hides unnecessary details by relegating them to later stages Modular programming localizes errors in small functions and called the easily debugged to
- 3. Document your program using comments as you write it. It is a poor habit to delay documenting a program unit it is done Frequently-and the process of documentary a program makes the logic clearer and may well eliminate sources of errors
- 4. Trace your program flow manually. This means: examine what happens to values of key variables at key points in the program. Use judicious starting values for these variables. Particularly- check values of variables at critical points- such as loop beginnings and endsfunction calls- and other key points in the program
- If your compiler comes with a symbolic debugger- learn to use it The time spent to learn the use of a debugger makes debugging of most programs an easier task
- Otherwise- use trace statements in your program That is- use statements to print out values of key variables at key positions in the program to help pin-point the program segment where the bug may be located The program segment containing a bug can be narrowed until the exact one or two lines of code are pin-pointed. It is then easier to spot the error and correct it. Trace statements are also called debug statements.
- Pinpoint the functions which generate errors Rewrite the functions if they are overly complexes is easily times- it is the complete and the complete a function to rectify post in Africa
- In program development- initially we need debug statements Later- once a program is debugged-international conditions must be removed conditions and conditions conditions which which we are also was discussed above. One use of conditional compilation is to conditionally compile debug  $\mathcal{S}$  is computed Later-Later-Later-Later-Later-Later-Later-Later-Later-Later-Later-Later-Later-Later-Later-Later-Later-Later-Later-Later-Later-Later-Later-Later-Later-Later-Later-Later-Later-Later-Later-Later-Later-La program tension and been began been debugged and compiled with the debug statements of the debug statements of Debug statements need not be removed from the code

### 3.6 **Common Errors**

This section contains a list of common errors made by programmers — things to watch out for in your programming

1. The wrong value is tested for EOF instead of the returned value of  $\text{scanf}()$ :

```
flag = \text{scanf}("M', kn);while (n := E0F) /* should be: while (flag != EOF) */
     \mathbf{1}
```
The value read is stored at the address given by n-ie it is stored in n-ie it is stored in  $\mathbb{R}^n$ scanf(" $\mathcal{N}$ d",  $\&$ n) evaluates to a returned value which is either the number of data items read or EOF Integrate above cases in the case of an integer data it reads to read the value of the value retur If no data item is read- scanf returns EOF The value returned by scanf is stored in  $\mathbf{M}$  is not in terms of  $\mathbf{M}$  in terms of  $\mathbf{M}$  in terms of  $\mathbf{M}$  in terms of  $\mathbf{M}$  in terms of  $\mathbf{M}$  in terms of  $\mathbf{M}$  in terms of  $\mathbf{M}$  in terms of  $\mathbf{M}$  in terms of  $\mathbf{M}$  in terms of  $\mathbf$ 

2. An attempt is made by a called function to access a variable defined in the calling function.

```
#define TRUE 1
main()
\left\{ \right.int x, square(int x);
      \mathbf{z}square(x); \qquad \qquad /* x cannot be unchanged by square() */
```

```
printf("x = \lambda d \nightharpoonup", x);
                                 /* prints: x = 3 */\mathcal{F}_____
int square(int x) \frac{1}{x} is a new object, with initial value */
                           /* passed by an argument in the function call */\mathcal{L}
     x = x * x; /* new x is changed */
     return TRUE; /* a value is returned as the value of square() */\mathcal{F}
```
The variable x in main() is a different object from x in square (). The value of the local cell- x- is changed in square- but that does not aect the cell x in main The cell- x- in  $\text{main}$  () will still have the value 3 after the function call to square (). If main () needs the stuared value of x-control return the source of x-control return the squared value of  $\mathcal{N}$ returned value showld be saved in a local variable in main  $\{f\}$  , a local variable in  $\alpha$  . The return statement in  $square()$  is:

return x 

then the returned value can be saved in main():

 $x = square(x)$ ;

- A function is not declared with a prototype statement Without a prototype- the compiler will not be able to check for consistency in usage of the function. When a function is declared, the compiler checks for a correct number of arguments in function calls and checks for correct types
- A default declaration of a function assumes an integer type function value If the actual denition of that function returns a noninteger type- then the compiler will consider it an attempt to redeclare a function. The compiler will flag it as an error.
- An erroneous keystroke is entered when an end of le is to be entered For example- an attempt is made to enter 0 or -1 for an end of file. These values are not the end of file keystrokes; they represent the possible values returned by  $scan(f)$  when an end of file keystroke in de verske verske keyste in de verske verske keyste in de verske verske verske verske verske versk

### $3.7$  Summary

This chapter has presented a key concept in the design of good programs namely- top down design  $\mathcal{W}$  algorithm-divided into logical subtasks are divided into logical subtasks which into logical subtasks which is defined in themselves may be further divided. This structured design is a form of information hiding  $$ hiding the details of an operation in its abstraction. We have described how these logical subtasks may be implemented using functions in  $\mathcal{W}$ information- performs some operations on the data and returns a value To invoke call a functionuse a statement with the form

function name- argument-argument-

where each argument may be an arbitrary expression. A function is defined by specifying a function header and a function body, if function ficulate takes the form.

```
function name-

 parameter-
parameter-
```
and a function body is simply a block containing local variable declarations followed by executable statements to perform the task of the function

we saw that the parameters is the second the function of  $\alpha$  and  $\alpha$  in the function  $\alpha$  is the function of declarations; containing a type specifier and an identifier. They declare additional local variables within the function which are initialized to the values passed as arguments in the call. We also saw how declaration statements can initialize variables when a block is entered

 $\prec$  type specifier $\gt$   $\prec$  var name  $\gt$  +  $\equiv$   $\prec$  init expr $\gt$  + i. var name-se var name-se var name-se var name-se var name-se var name-se var name-se var name-se var name-se var name-se var name-se var name-se var name-se var name-se var name-se var name-se var name-se var name-se var na

Remember-19, 200 to all local to all local to a function many within the body of the body of the body of the b function-definition-definition-definitions calling this function and not by functions called by this function  $\mathbf{M}$ 

The value returned by a function is specified in a return statement of the form:

return expression--

If the last statement of the function is reached without executing a return statement- the function returns with an unknown return value

Next we discussed another form of information hiding using compiler directives processed by the C preprocessor These included macros- with and without arguments- including header lesand conditional compilation

 $\sim$  symbol string-string-string-string-string-string-string-string-string-string-string-string-string-string-string-string-string-string-string-string-string-string-string-string-string-string-string-string-string-string

include lenameinclude lename

ifdef identier-

, and other variations of the if directive of the interest  $\mathcal{L}_{\mathcal{A}}$ 

Finally- we described the relationship between IO in C and les- including end of le and redirection of standard input and output files.

### Exercises 3.8

1. What will the following code do?

#define  $SQ(x)$  x \* x; printfluid Square in Fig. 1, 1999, 1999, 1999, 1999, 1999, 1999, 1999, 1999, 1999, 1999, 1999, 1999, 1999, 199

2. What will the following code do?

```
#define SQ(x) x * x;
printfluid Square Square Square Square Square Square Square Square Square Square Square Square Square Square S
```
What will be the output of the following code

```
#define DEBUG 0
#define TWICEZ z + z
main()
\{ int z = 5;
     #ifdef DEBUG
          printf("%d\n", TWICEZ * 2);
\mathcal{F}
```
 $\alpha$  following program for extension  $\alpha$  manual trace to verify the program for  $\alpha$ averages two numbers

```
main()
{ float x, y, average;
     print('Type two numbers: '');scant("%f %f", %x, %y);calc_avg(x, y);
     printf("Average of %f and %f is %f\n", x, y, average);
\mathcal{F}calc_avg(float a, float b)€
     return a + b / 2;
\mathcal{F}
```
check the following program for errors-unity that its execution is executive its execution

```
main
{ float x, y, average;
     printf("Type numbers\nu");\text{scanf}("\text{mf}" , \& x);while (x := E0F) {
           printf("Number read = \sqrt{k}n", x);
           scan f("%f", \&x);\}\}
```
### Problems 3.9

- 1. Write a function float speed\_mph(float distance, float time); where distance traveled is specified in feet and time interval is in seconds. The function should return the speed in miles per hour. A mile is 5280 feet. Show a manual trace.
- Write a program that prints out an integer and its square for all integers in the range from 7 through 17. Use a function to calculate the square of an integer. Show a manual trace.
- 3. Write a program to sum all input numbers until end of file. The program should keep a count of the numbers entered and compute an average of the input numbers Show a manual trace for the first three numbers.
- 4. Write a function float  $max(f$ loat  $n1$ , float  $n2$ ); that returns the greater of  $n1$  and  $n2$ . Write a function float  $min(f$ loat  $n1$ , float  $n2)$ ; that returns the lesser of  $n1$  and  $n2$ . Write a program that reads in numbers and uses the above functions to find the maximum and the minimum of all the numbers. The end of input occurs when zero is typed. Zero is a valid number for determining the maximum and the minimum. Use debug statements to ensure that the maximum and the minimum are updated correctly
- write a program that generates a that is equivalent cells and  $\mathcal{C}$  and  $\mathcal{C}$ peratures from a comparature of the table entries should be at very state the person of the person of the state Use a function to convert degrees  $F$  to C. The conversion between the two is given by:

 $C = (F - 32) * 5.0 / 9.0$ C Francisco Constitution of the constitution of the constitution of the constitution of the constitution of the -
 "-

- Write a program that uses a function to determine if a given year is a leap year A year is a leap year if it is divisible by  $400$ ; or if it is divisible by  $4$  and it is not divisible by  $100$ .
- 7. Write a function float sum rec  $n(int n)$ ; which returns the sum of the reciprocals of integers from 1 through n. Write a program that reads positive integers until end of file. For each positive integer- it constructed positive communities (ii) a coordinate integer as well as a construction Use a cast operator to convert an integer to float before the reciprocal is calculated.
- 8. Modify the pay calculation program of Figure 3.2 so that a function print\_data() prints out the input data as well as the pay. The function  $print\_data()$  should return the number of items it writes to the output
- as that which control words not provided a multiplying operators. Write a function-  $\frac{1}{n}$ integration into the multiplies two integers numbers numbers numbers numbers numbers numbers  $\mathbf{u}$ driver to test the function.
- where interesting and a function-compared integer  $\mathbf{r}_i$  is a positive integer and function prints. the smallest integral factors of no integrating a most factors from part is a set  $\mathbf{r}$ factorsn will print - - - 
- The function returns TRUE if n has no factors and FALSE otherwise
- Write a program that reads a positive integer and tests if it is a prime number by using factors () from Problem 10
- $W = \frac{1}{\sqrt{2\pi}}$  into the greatest common divisor  $\frac{1}{\sqrt{2\pi}}$  returns the greatest common divisor common divisor  $\frac{1}{\sqrt{2\pi}}$ of non-negative integers n and m a GCD may be obtained as follows in the matrix is not measured as follows is n otherwise- replace current n by the current m and replace current m by n m Repeat until m becomes zero and GCD is found
- 13. Assume that C does not have a divide operator. Write a function  $int\_divide()$  with two integer arguments that returns an integer quotient when the first argument is divided by the second argument
- 14. Assume that C does not have a modulus operator. Write a function modulus () with two integer arguments that returns the remainder when the first argument is divided by the second.
- Write a program that prints the accumulated value of an initial investment invested at a specified annual interest and compounded annually for a specified number of years. Annual compounding means that the entire annual interest is added at the end of a year to the invested amount The new accumulated amount then earns interest- and so forth If the accumulated amount-then at the start of a year is accepted and of one year is accepted to the end of one year t accumulated amount is

```
acc_name = acc_name + acc_name * annual_interest
```
 $\blacksquare$  . That returns the accumulated value given the amount-dimensional structure given the amount-dimensional structure given the amount-dimensional structure given the amount-dimensional structure given by a structure The prototype is

```
float calc_acc_amt(float acc_amount, float annual_interest, int years);
```
- 16. Modify the function in Problem 15 so that the interest may be compounded annually, monthly- or daily Assume 
 days in the year Hint Use an argument to specify annualmonthly- or daily compounding of interest If interest is not to be compounded annuallyies interest the converted to a converted to monthly interest to a local converted to a local  $\mathcal{C}$ interest and interest month-compounded each month-compounded each properties and an each monthas the case may be
- 17. Write a function that calculates the factorial of an integer n. Use a driver to test the  $f(x) = \frac{1}{2} \int_{0}^{x} \frac{1}{x} \, dx$  integer-by the production integerof positive integers from 1 through n. Use a variable that stores the value of the cumulative product The cumulative product is multiplied by a new value of an integer each time a loop is executed

 $cum\_prod = cum\_prod * i;$ 

The initial value of the cumulative product should be 1 so the first multiple accumulates correctly

write a float powerfloat base intervalue intervalue intervalue intervalue intervalue intervalue intervalue interval of base raised to a positive exponent For example-to-and exponent For example-to-and exponent is  $\mathbb{I}_\mathbb{R}$ function should return If the exponent is negative- the function should return 

- write a function-base raised to a function-base raised to a negative exponent of the control of the control of
- 20. Modify the functions in Problems 18 and 19 to write a function float power (float base, int exponent which returns an exponent power of base- where exponent may be positive or negative If the exponent is zero-term in the exponent is zero-term in the exponent is zero-term in the expo
- 21. Write a function int weight(int n); where n is a positive integer. The function returns the most significant digital digital  $\mathcal{M}$  and the highest power of ten which does not exceed to the highest power of ten which does not exceed to the highest power of the highest power of the highest power of the high  $\mathbf{F}$  is the form in its less than  $\mathbf{F}$  is less than  $\mathbf{F}$  is less than  $\mathbf{F}$  is less than  $\mathbf{F}$
- Write a function- int sig dig valueint n that returns the integer value of the most sig in the contract of a positive integer number  $\mathcal{L}$  is the signal  $\mathcal{L}$ returns integer
- we are interesting and a suppress matrix  $\sim$  that returns and integer value of  $\sim$   $\sim$   $\sim$ teger after the most signicant digit is removed For example- if n is 
- suppress msdn returns 345.
- Use Problems and 
 to write a function- print dig intint n that prints successive integer values of digits of a positive integer n. Each digit value is printed on a separate line. For example- if n is 
- print dig intn prints on one line- 
 on the next- on the next-line and line and line and line and line and line and line and line and line and line and line and line a
- 25. Write a function print dig float  $\tau$ ); that writes the value of each digit of a floating point is in the commenced in the second integer  $\mathcal{L}$  is the print  $\mathcal{L}$  is the print  $\mathcal{L}$  is the print  $\mathcal{L}$ values of digits - 
- - - - - 
- and in succession
- 26. Write a macro to evaluate the sum of the squares of two parameters. Make sure the macro can be called with any argument expressions. Write a program that reads two values and uses the above macro to print the sum of the squares